, tushu007.com

#### <<AutoCAD2009 >>

<<AutoCAD2009 >>

- 13 ISBN 9787111281849
- 10 ISBN 7111281845

出版时间:2009-10

作者:刘平//宋琦

页数:325

PDF

更多资源请访问:http://www.tushu007.com

 $,$  tushu007.com

# <<AutoCAD2009 >>

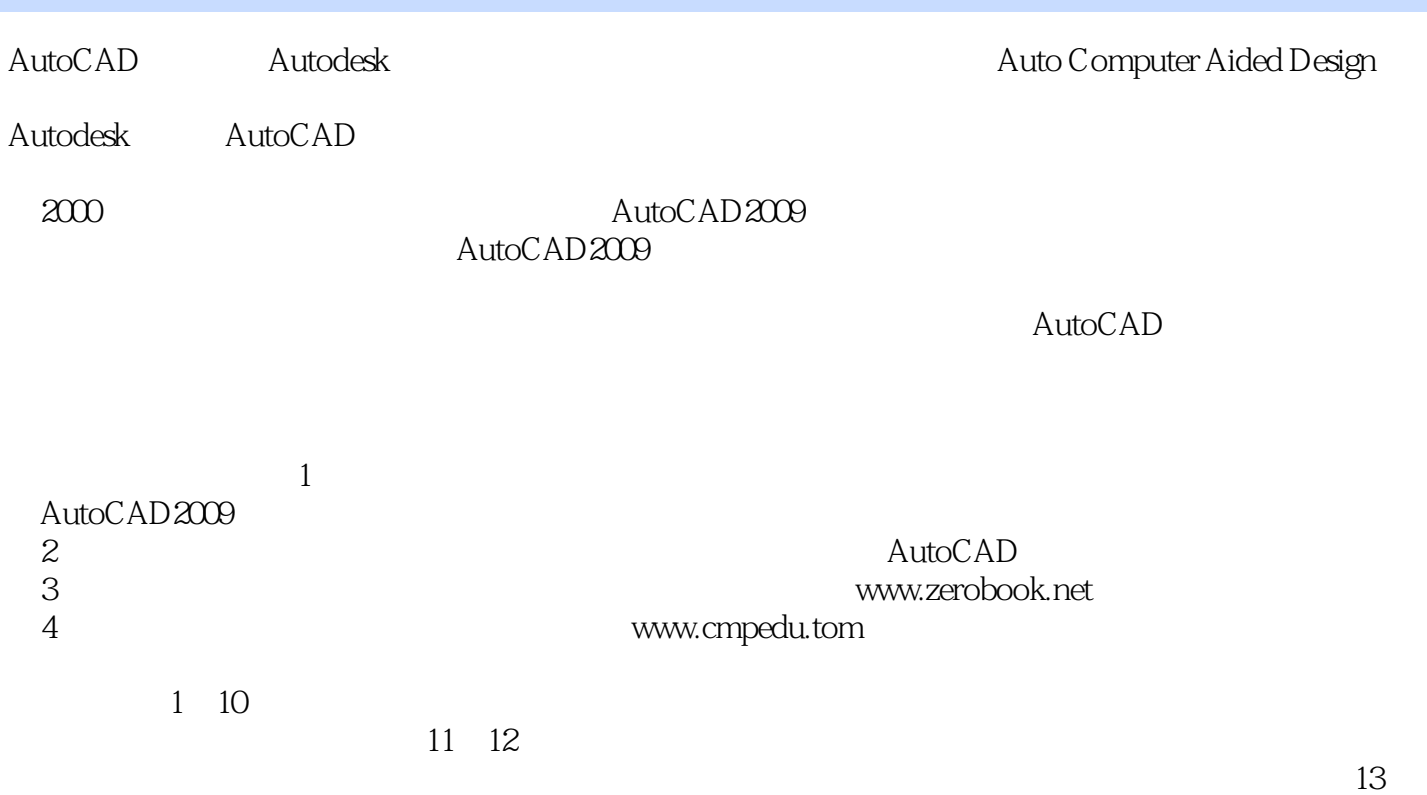

 $16$ 

, tushu007.com

<<AutoCAD2009 >>

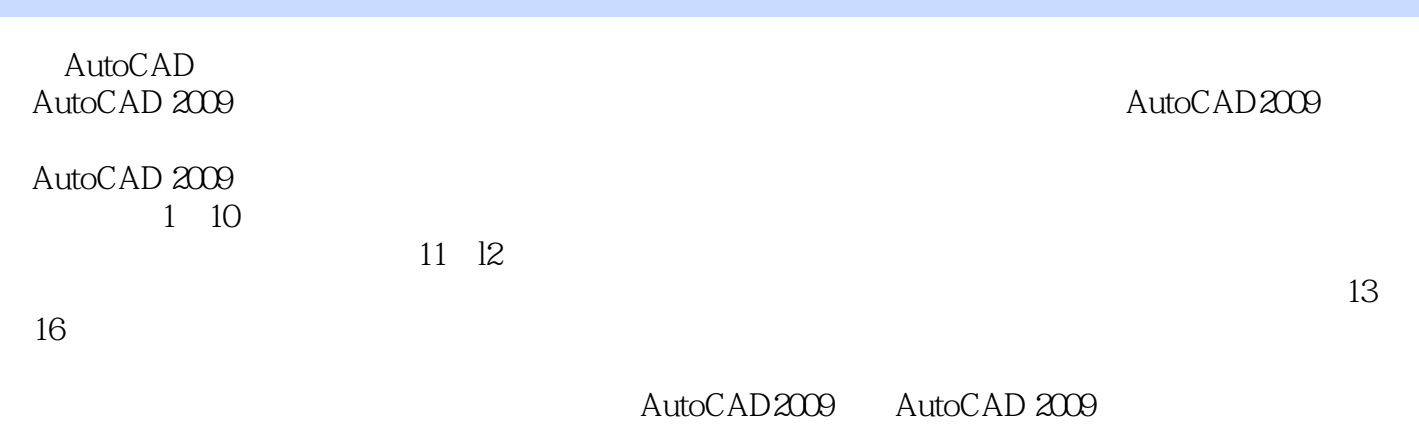

AutoCAD 2009 AutoCAD

# <<AutoCAD2009 >>

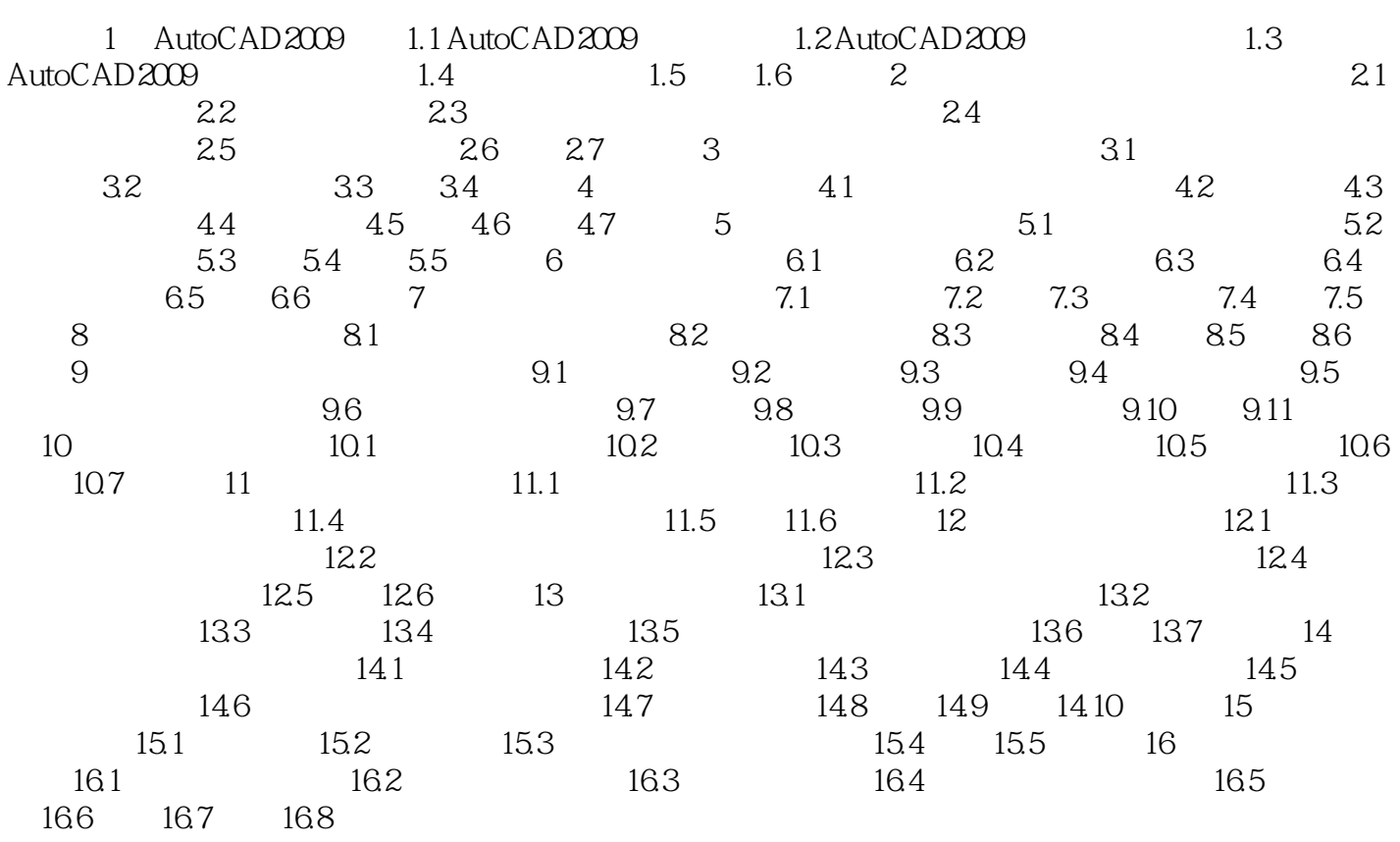

<<AutoCAD2009 >> 1 AutoCAD2009 AutoCAD AutoComputerAidedDesign 20 80 Autodesk  $\lambda$ utoCAD AutOCAD2009 AutoCAD2009

- AutoCAD2009 · AutoCAD2009 · AutoCAD2009

, tushu007.com

管理;·如何使用帮助系统。 1.1AutoCAD2009 AutoCAD

AutoCAD

#### AutoCAD2009

- ·强大的图形编辑功能。
- ·可以采用多种方法进行二次开发或用户定制。
- ·可以进行多种图形格式的转换,具有较强的数据交换能力。
- ·强大的三维造型功能。
- ·图形渲染功能。
- ·数据和信息查询功能。
- ·尺寸标注和文字输入功能。 ·图形输入功能。
- 

, tushu007.com <<AutoCAD2009 >>

AutoCAD 2009 CAD/CAM/CAE

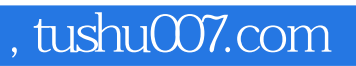

### <<AutoCAD2009 >>

本站所提供下载的PDF图书仅提供预览和简介,请支持正版图书。

更多资源请访问:http://www.tushu007.com